## 医療情報

※病院を変更した場合は、赤線で見え消し、追加してください。

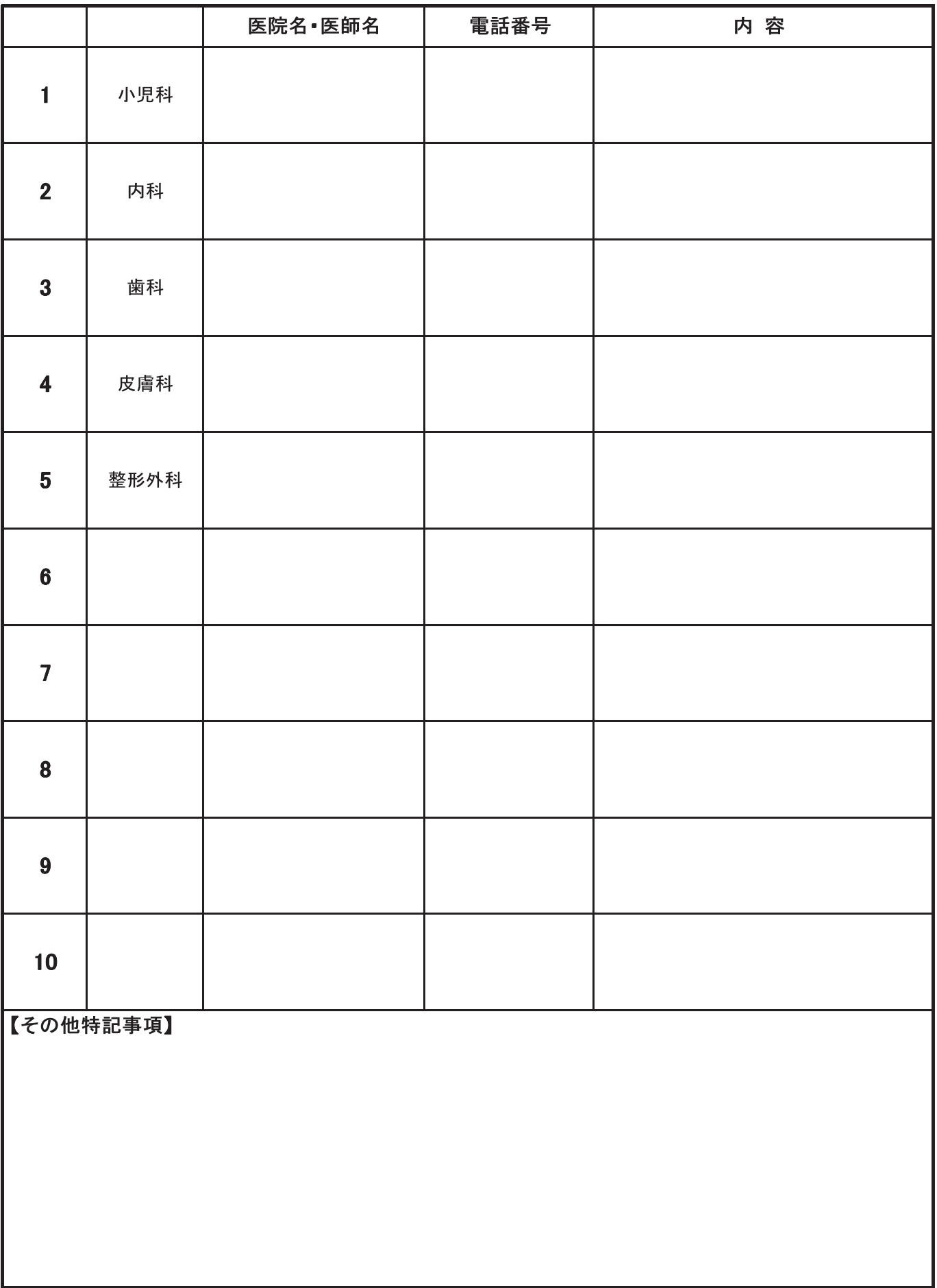